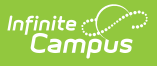

# **CALPADS Student Absence Summary (STAS) [.2211 - 2231]**

Last Modified on 08/24/2022 3:41 pm CDT

You are viewing a previous version of this article. See CALPADS Student Absence Summary (STAS) for the most current information.

[Report](http://kb.infinitecampus.com/#report-logic) Logic | [Non-Binary](http://kb.infinitecampus.com/#non-binary-gender-reporting) Gender Reporting | [Report](http://kb.infinitecampus.com/#report-editor) Editor | Generate the CALPADS Student Absence Summary | [Report](http://kb.infinitecampus.com/#report-layout) Layout

**Classic View:** CA State Reporting > CALPADS Student Absence Summary

**Search Terms:** CALPADS Student Absence Summary

The CALPADS Student Absence Summary (STAS) reports chronic absenteeism to the state. It calculates the student's full day absences, but should not be used to for average daily attendance reporting.

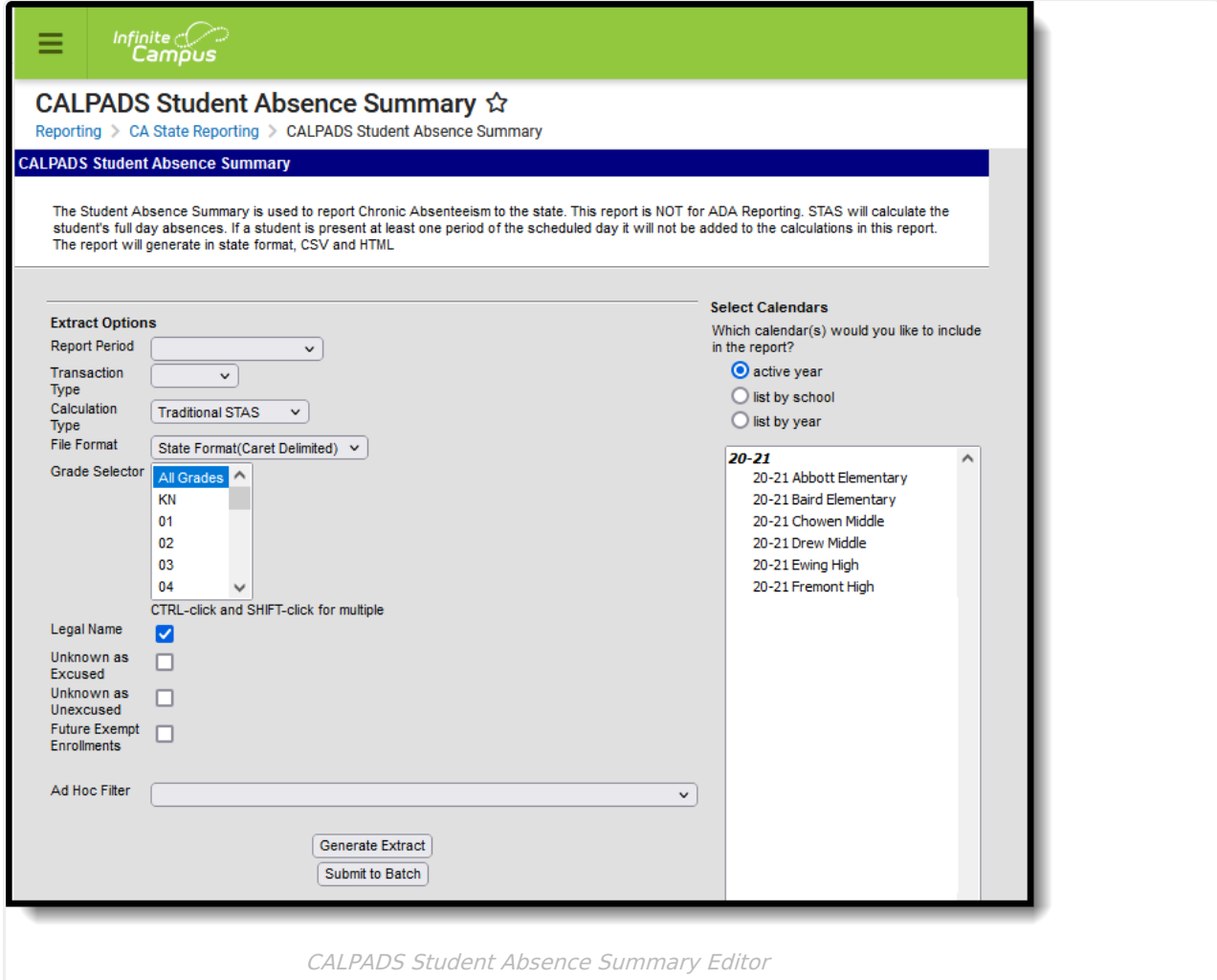

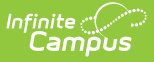

# **Report Logic**

One line per enrolled school returns for a student. Students who move between calendars only report one line in the extract. If the student has multiple enrollments in the reporting calendar, the student reports one time. If a student left school and returned, attendance is summed for those multiple enrollments (includes continuation students or community day students). If there are multiple enrollments with gaps between start and end dates, only the dates where the student was actively enrolled and scheduled into instructional attendance taking courses are included.

A student must have the following in order to report:

- An active primary enrollment
- A State ID

A student does not report when:

- An End Status of N470: No Show is assigned to the enrollment record.
- The grade level is marked as State Exclude, the Calendar of enrollment is marked as State Exclude, or the School of Enrollment is marked as State Exclude.

Absence equals a fully day for all student record. Half day attendance codes or period based attendance codes do not count in the calculation.

If a student has a short term Home Hospital enrollment, none of that's student's attendance counts during the Home Hospital period.

### **Attendance Codes Mapped to State Codes**

To properly calculate the Days Absent Out-of-School Suspension and Days Absent In-School Suspension, the [Attendance](https://kb.infinitecampus.com/help/attendance-codes) Codes must be mapped to a **State Code** of **100: Out-of-School Suspension** or **110: In-School Suspension**.

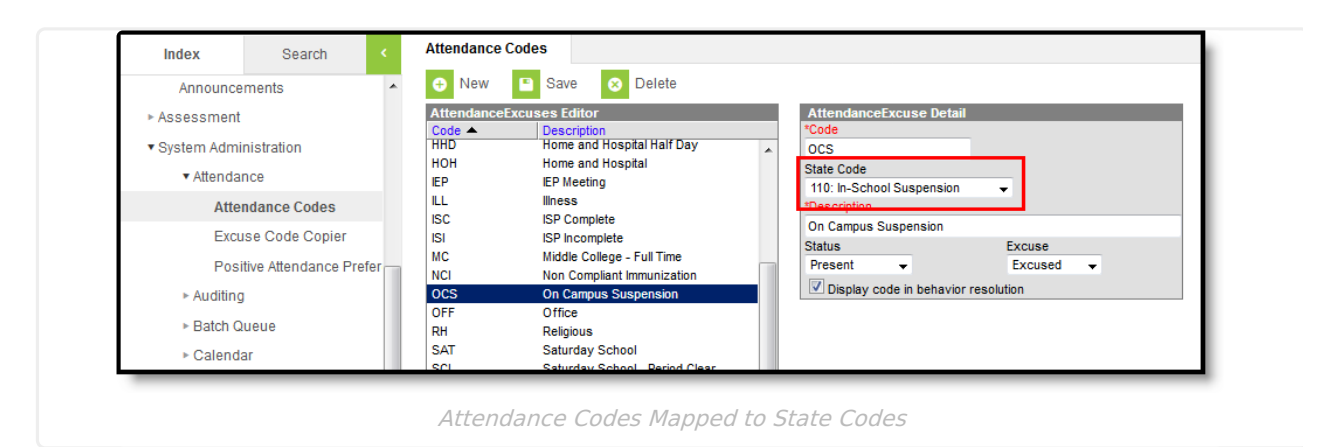

# **Non-Binary Gender Reporting**

Schools can assign students a gender of M: Male, F: Female, X: Non-binary. This is done on the

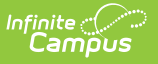

[Identities](http://kb.infinitecampus.com/help/identities) tool and/or the [Demographics](http://kb.infinitecampus.com/help/demographics) tool.

CALPADS Extracts use the Legal Gender field included in the Protected Identity Information to report student and staff identity information.

To record a gender of X: Non-binary, on the Identities tool:

- 1. Assign the **Gender of X: Non-Binary** in the standard identify fields.
- 2. Assign the **Protected Identity Information Legal Gender** of M: Male, F: Female, or X: Nonbinary.
- 3. Save the record when finished.

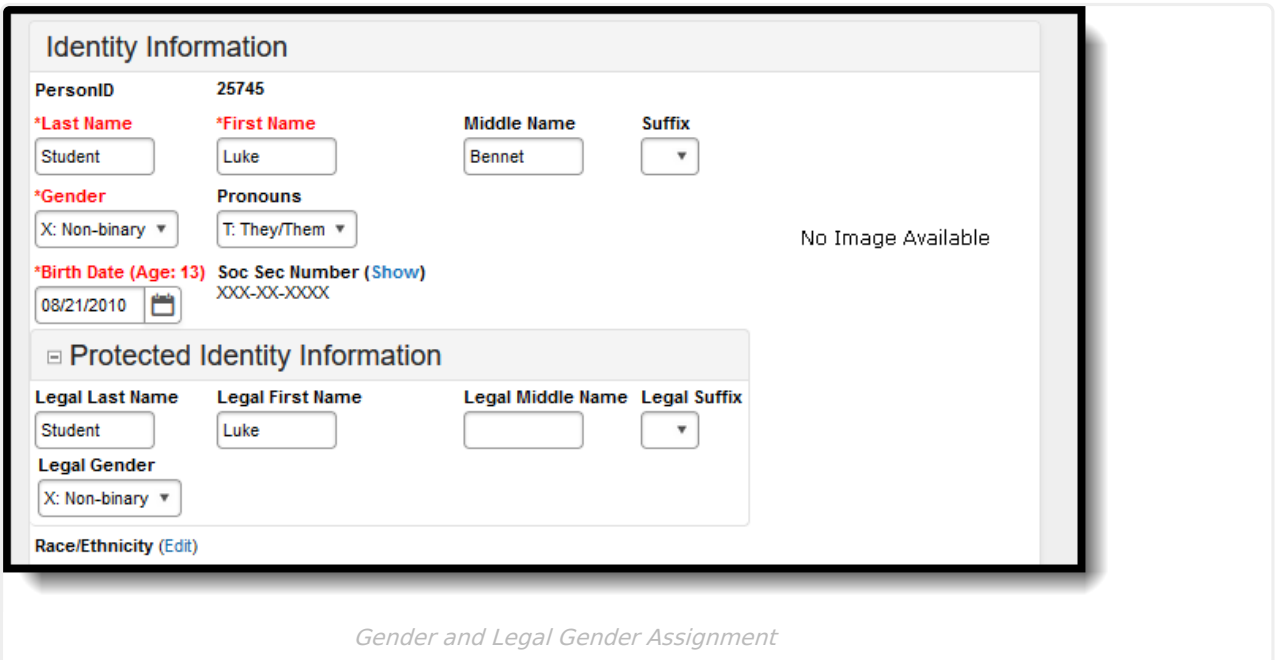

## **Report Editor**

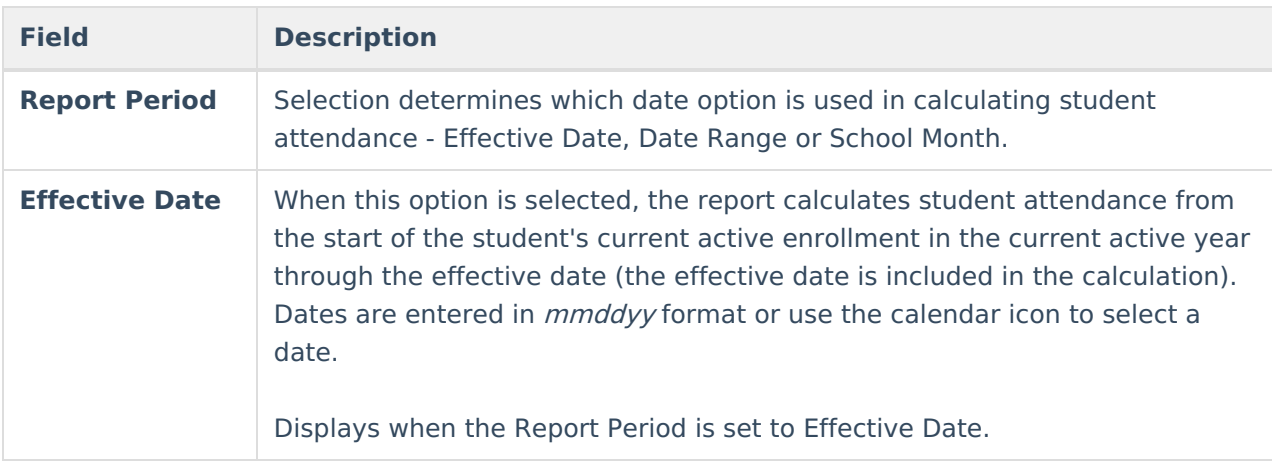

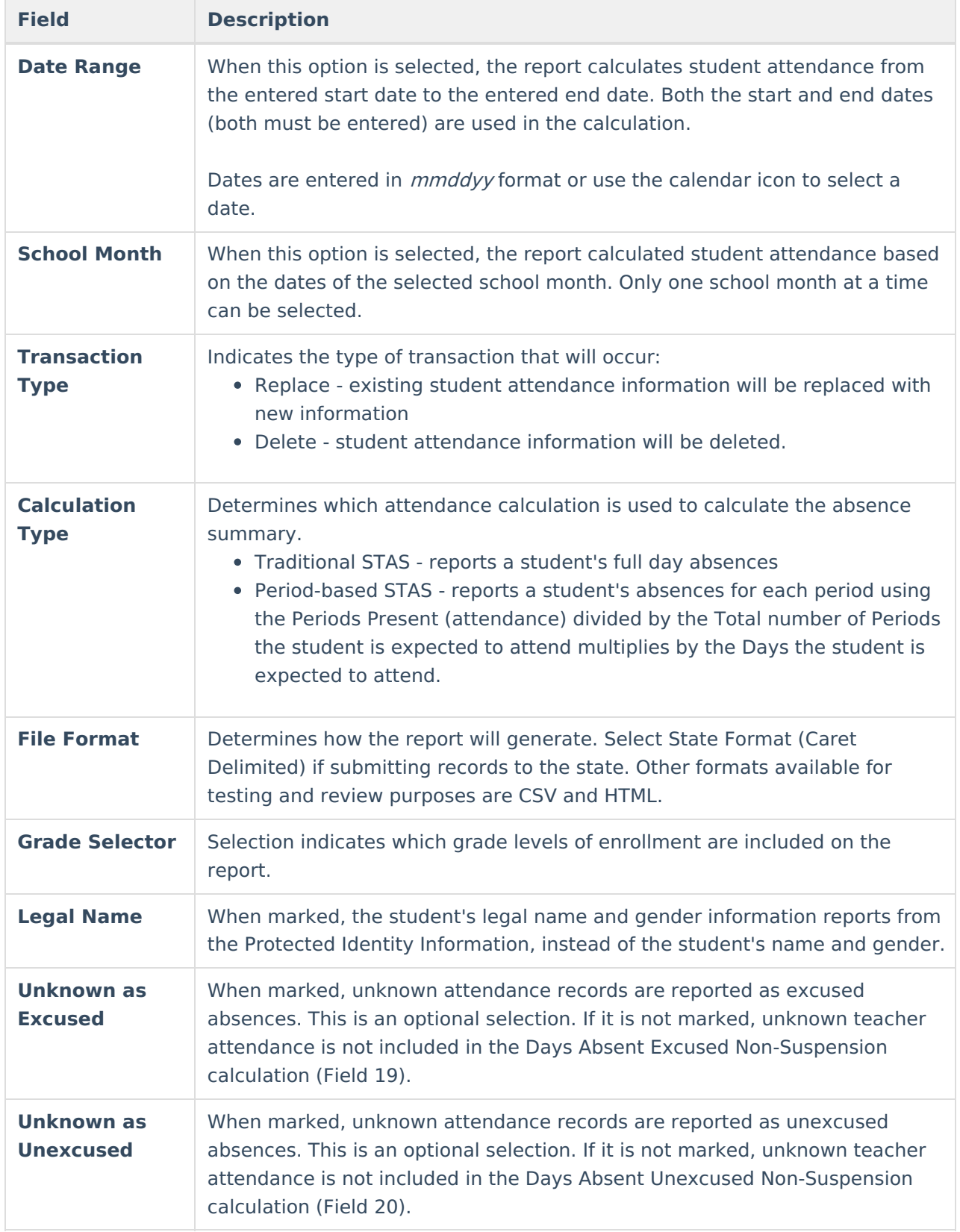

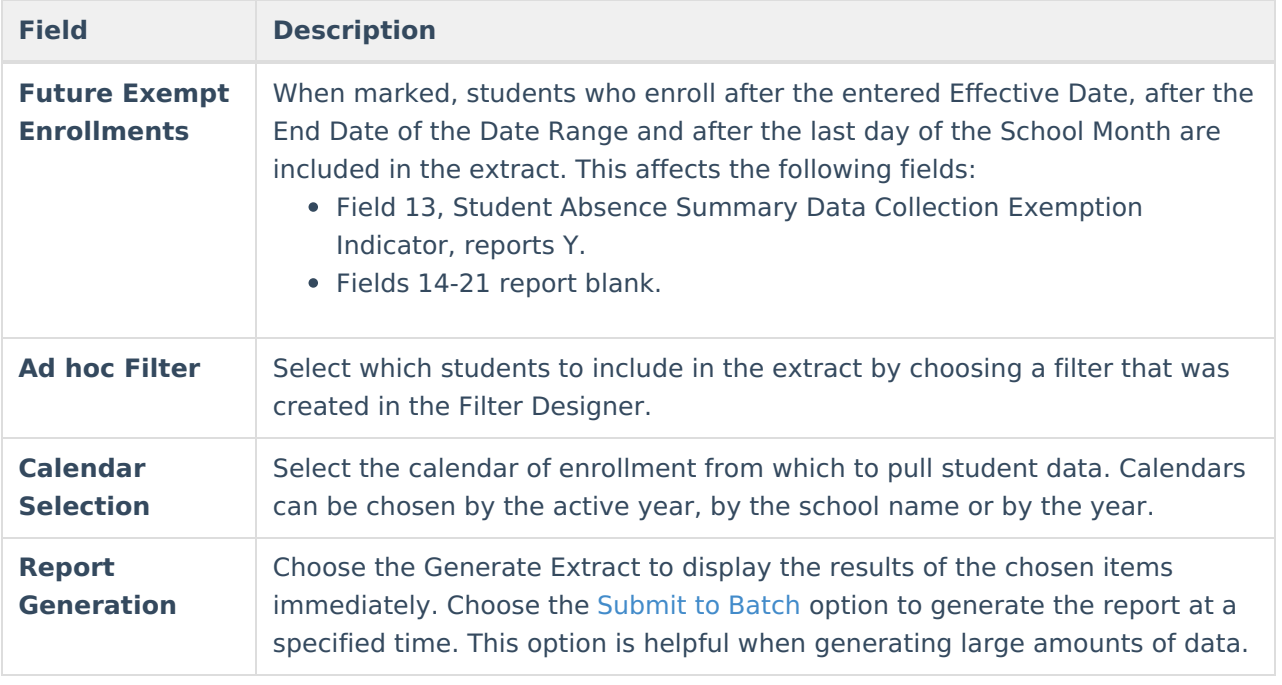

## **Generate the CALPADS Student Absence Summary**

- 1. Select the desired **Report Period** option.
- 2. Enter the appropriate dates for the report (**Date Range** or **Effective Date**), or select the appropriate School Month.
- 3. Select the desired **Transaction Type**.
- 4. Select the desired **Calculation Type.**
- 5. Select the desired **File Format**.
- 6. Select the desired **grade levels.**
- 7. If desired, mark the **Legal Name** checkbox.
- 8. Mark the **Unknown as Excused** or **Unknown as Unexcused** checkboxes. Only one can be marked at a time.
- 9. If desired, mark the **Future Exempt Enrollments** checkbox.
- 10. If desired, select an **Ad hoc Filter** to report only those students included in the filter.
- 11. Select the desired **Calendars.**
- 12. Click the **Generate Extract** button to generate the report instantly, or click the **Submit to Batch** button to choose when the report generates.

|             | RecordType TransactionTypeCode LocalRecordID ReportingLEA SchoolOfAttendance AcademicYear |         |         |           | SSID                | LocalStudentID FirstName |               | LastName | <b>BirthDate Gender Exemp</b> |   |
|-------------|-------------------------------------------------------------------------------------------|---------|---------|-----------|---------------------|--------------------------|---------------|----------|-------------------------------|---|
| <b>STAS</b> |                                                                                           | 3367124 | 3330396 | 2016-2017 | 1234567890 12345678 |                          | Anna          | Student  | 12/08/1998 M                  | N |
| <b>STAS</b> |                                                                                           | 3367124 | 3330396 | 2016-2017 | 2345678901 23456789 |                          | <b>B</b> jorn | Student  | 04/02/1999 F                  | N |
| <b>STAS</b> | R                                                                                         | 3367124 | 3330396 | 2016-2017 | 3456789012 34567890 |                          | Candace       | Student  | 04/02/1999 F                  | N |
| <b>STAS</b> | R                                                                                         | 3367124 | 3330396 | 2016-2017 | 4567890123 45678901 |                          | Dorian        | Student  | 10/12/1998 F                  | N |
| <b>STAS</b> | R                                                                                         | 3367124 | 3330396 | 2016-2017 | 5678901234 56789012 |                          | Emily         | Student  | 05/17/1999 F                  | N |
| <b>STAS</b> | R                                                                                         | 3367124 | 3330396 | 2016-2017 | 6789012345 67890123 |                          | Francis       | Student  | 11/20/1999 F                  | N |
| <b>STAS</b> | R                                                                                         | 3367124 | 3330396 | 2016-2017 | 7890123456 78901234 |                          | Gweniviere    | Student  | 08/06/1998 M                  | N |
| <b>STAS</b> | K                                                                                         | 3367124 | 3330396 | 2016-2017 | 8901234567 89012345 |                          | Hammond       | Student  | 12/22/1998 F                  | N |
| <b>STAS</b> |                                                                                           | 3367124 | 3330396 | 2016-2017 | 9012345678 90123456 |                          | Isador        | Student  | 09/07/1999 F                  | N |

CALPADS STAS Traditional Calculation - HTML Format

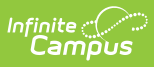

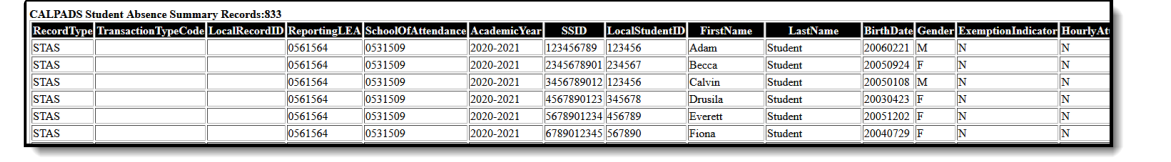

CALPADS STAS Period-Based Calculation - HTML Format

# **Report Layout**

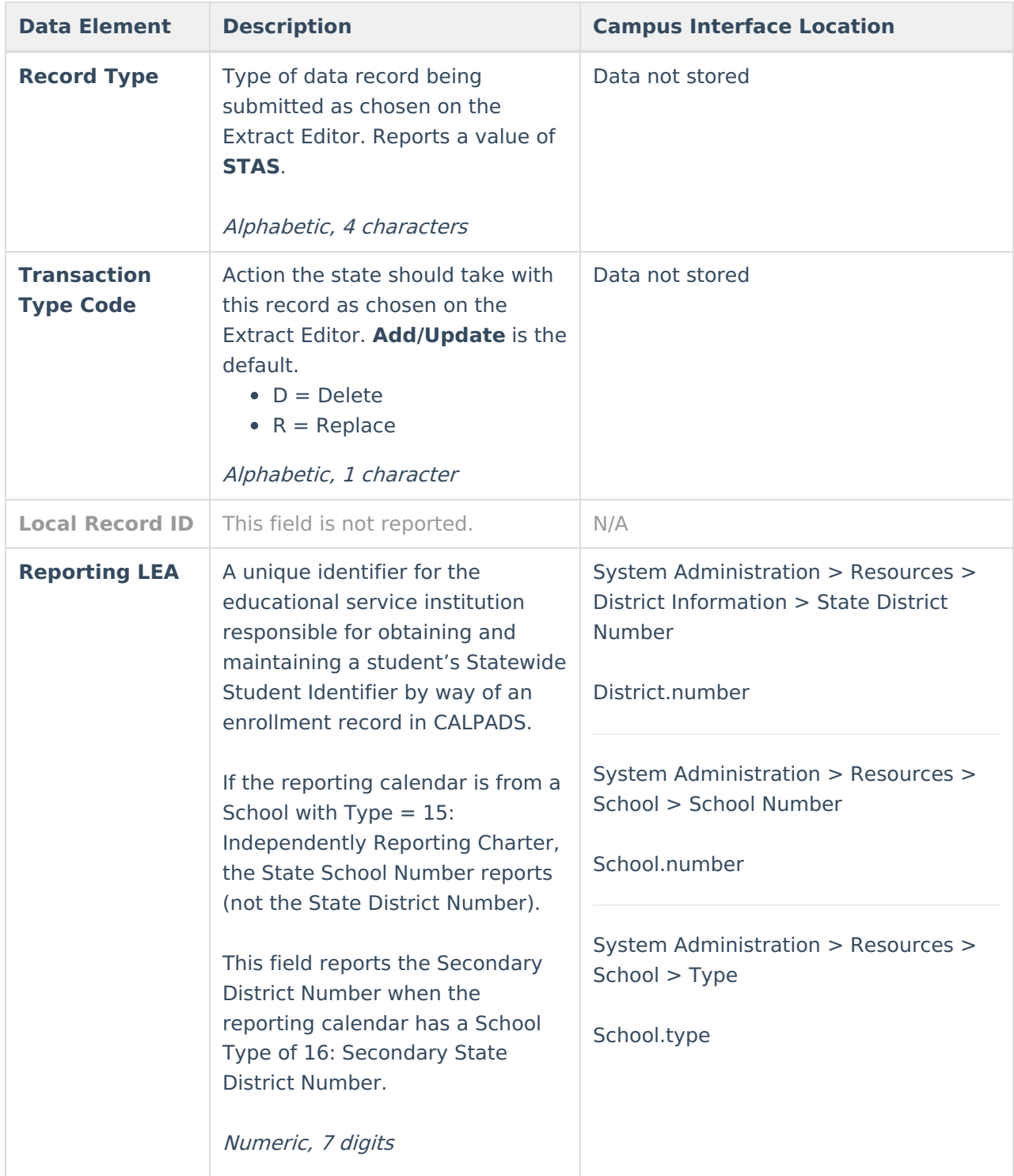

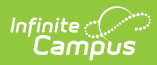

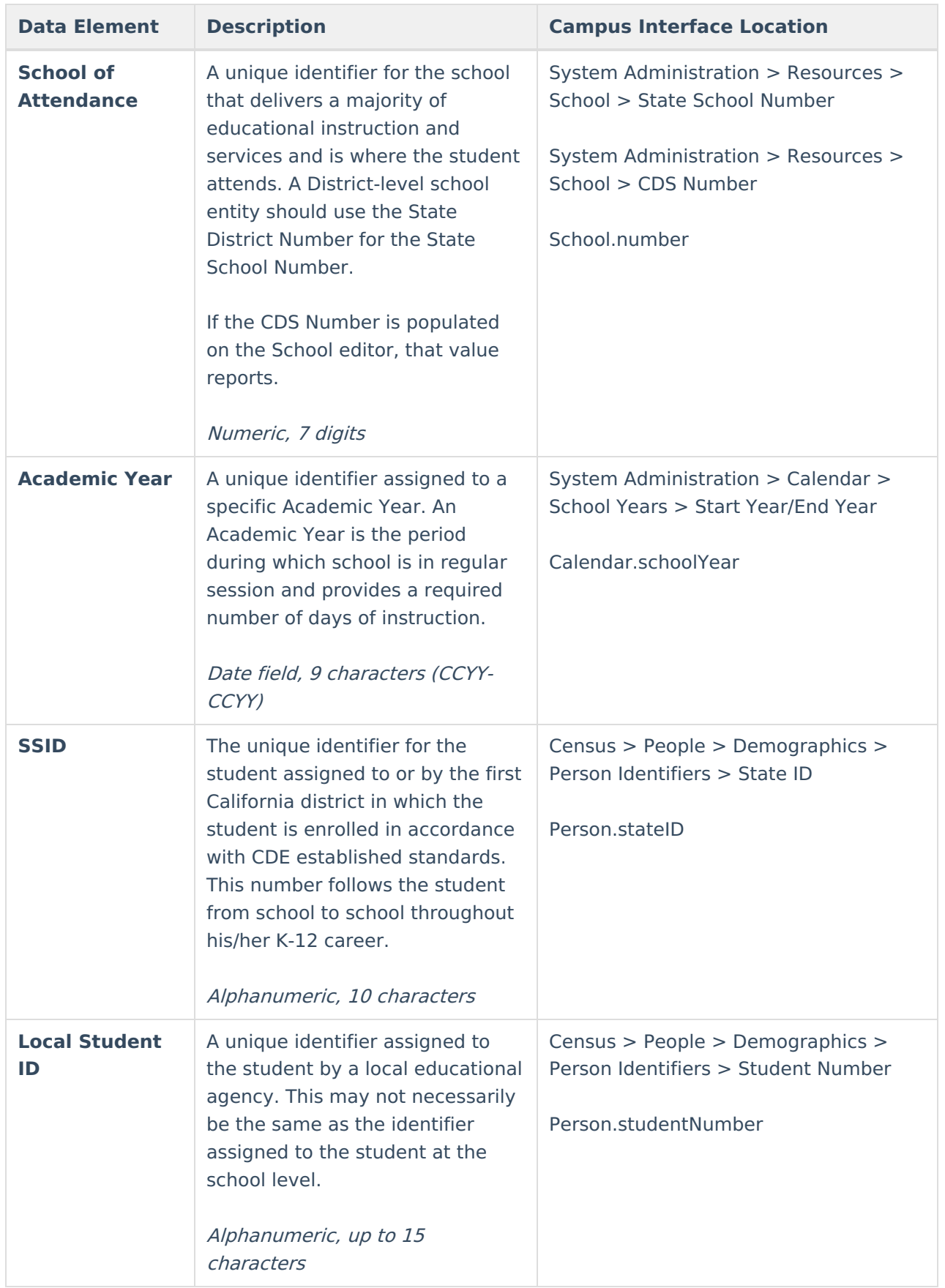

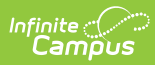

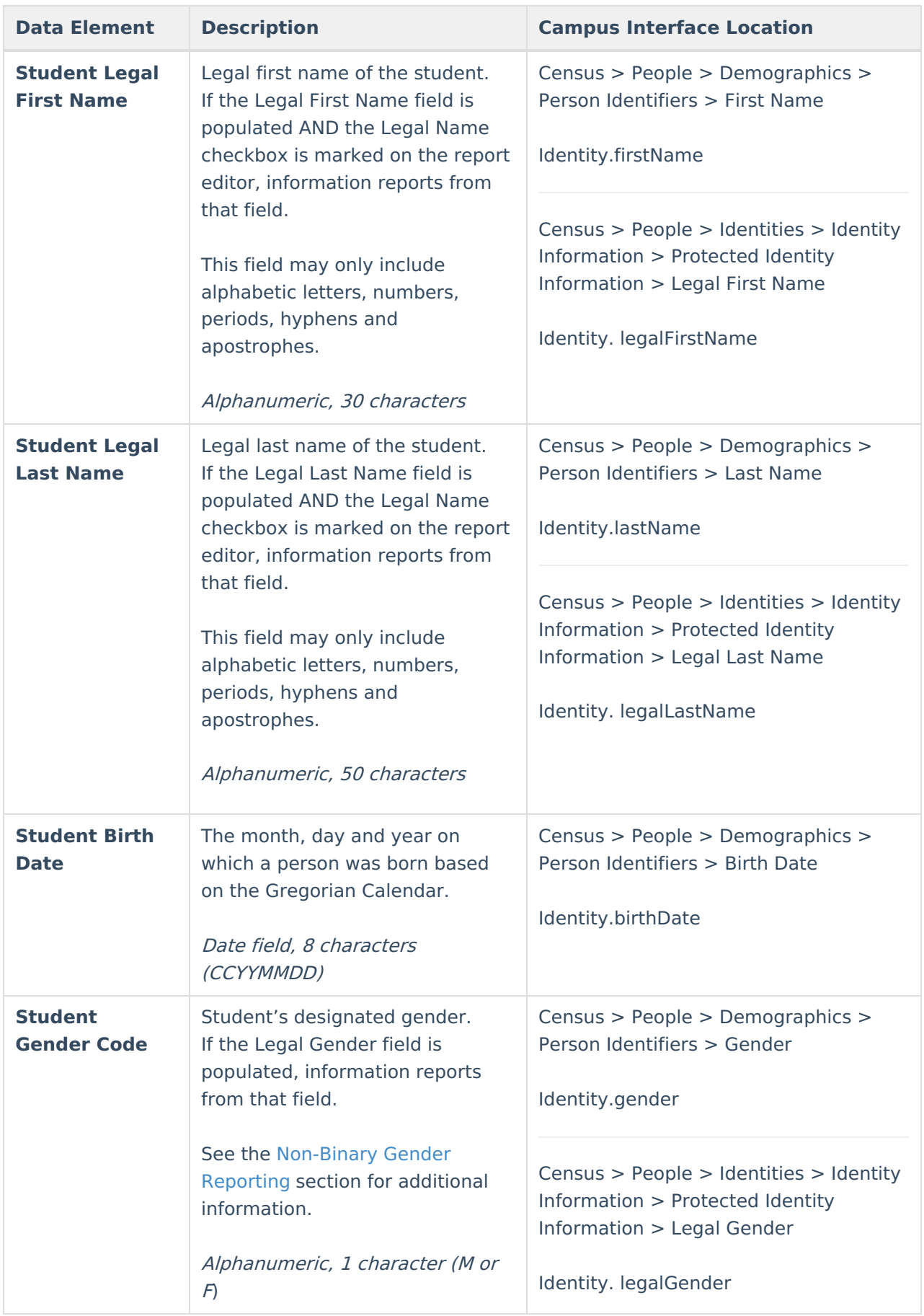

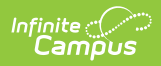

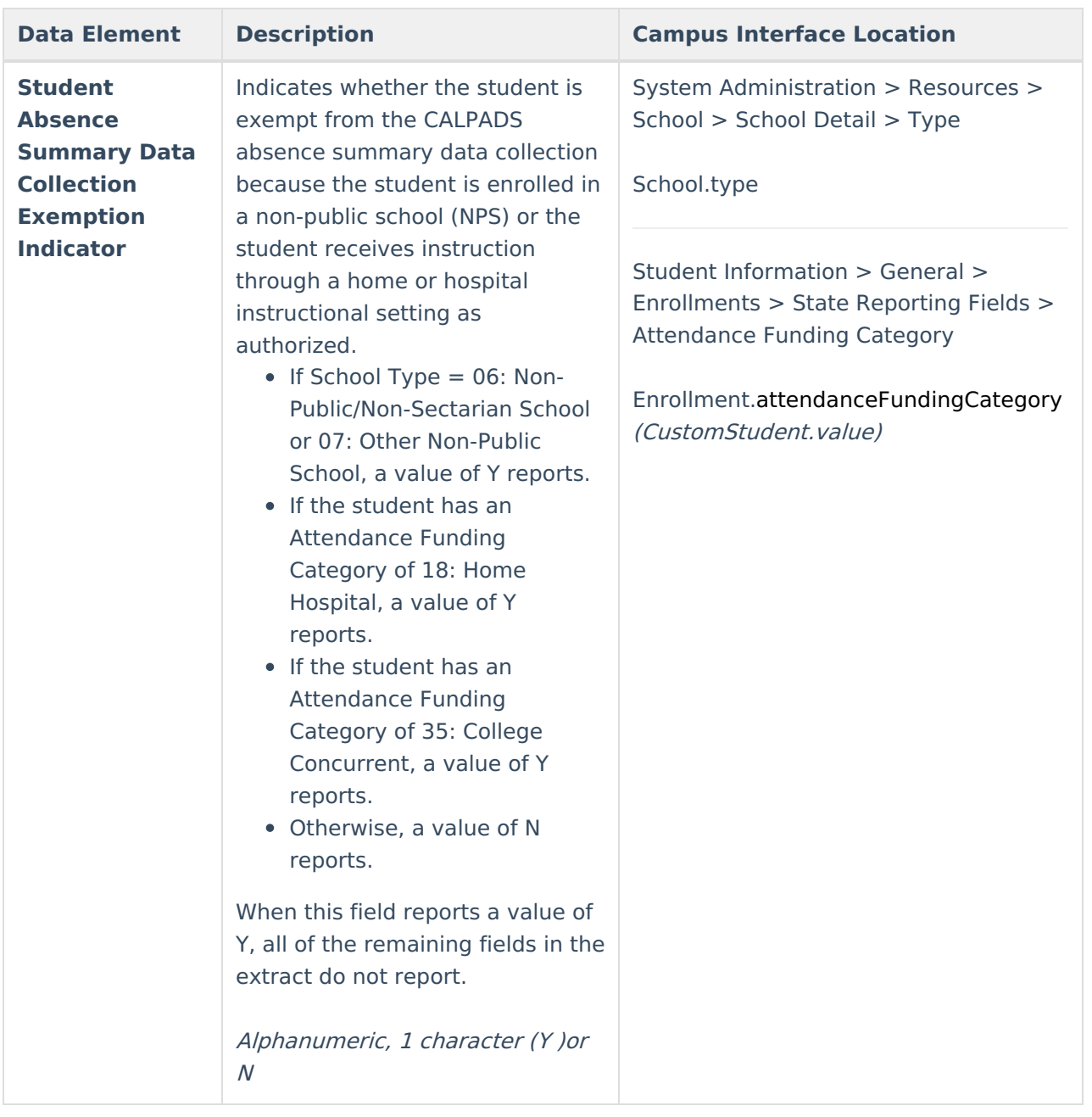

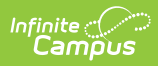

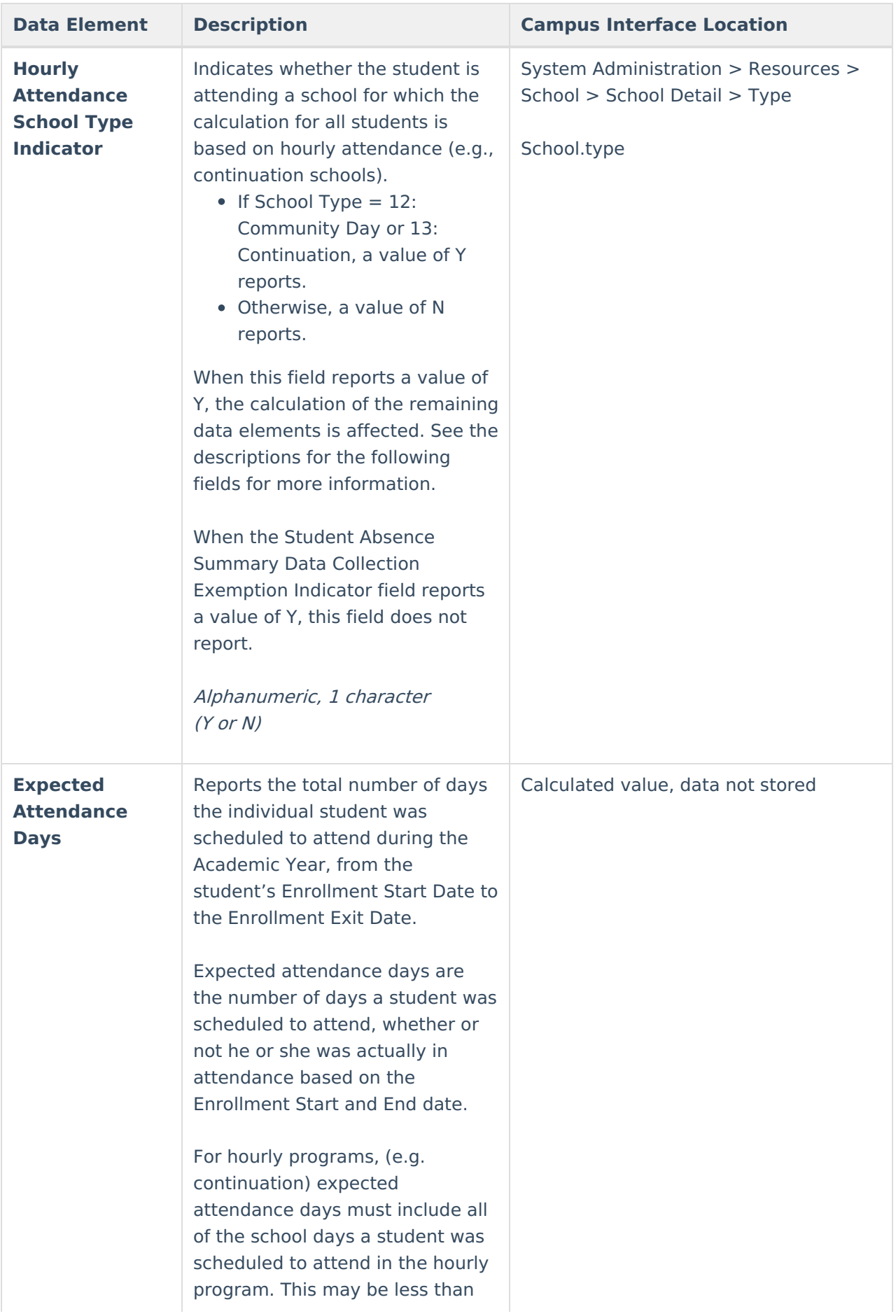

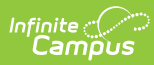

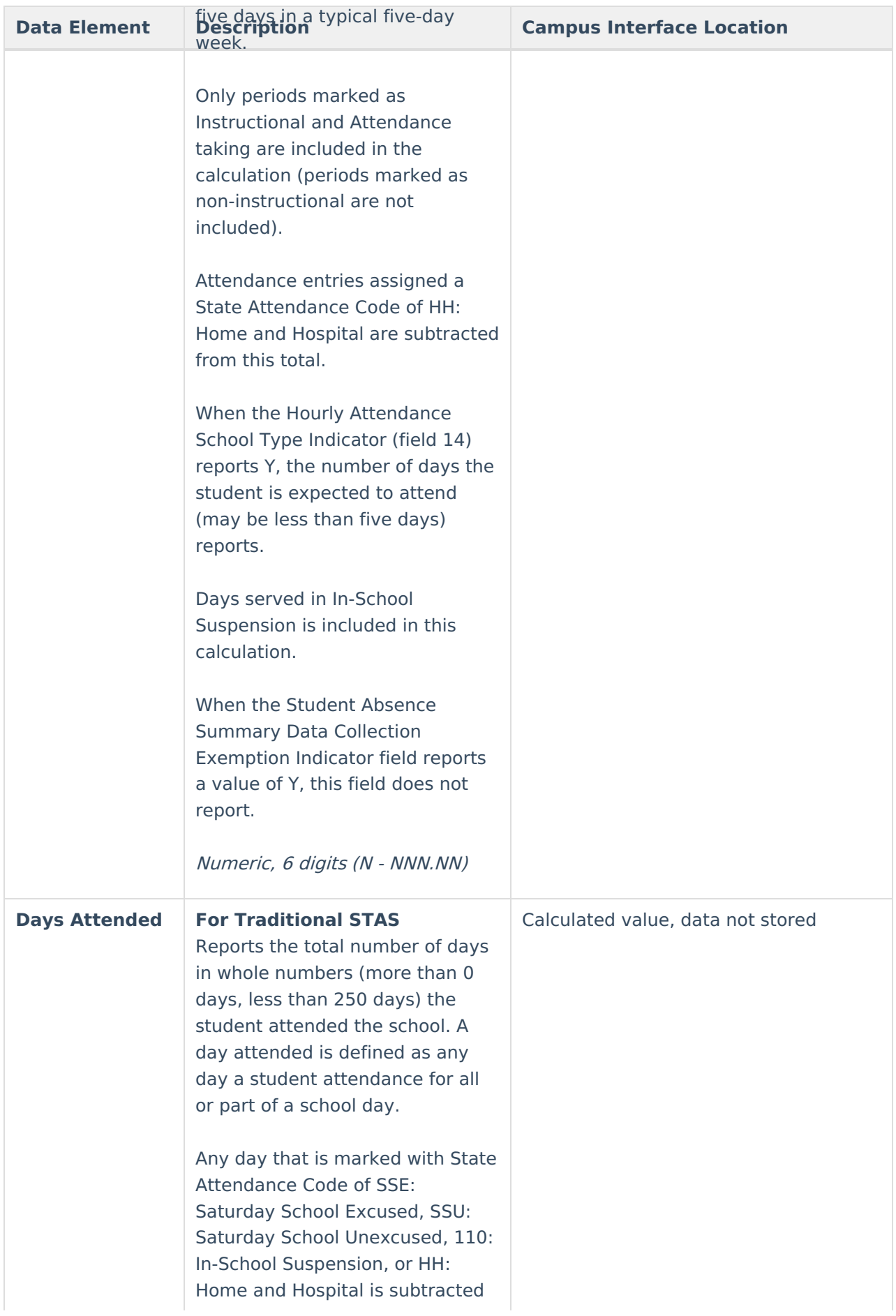

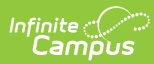

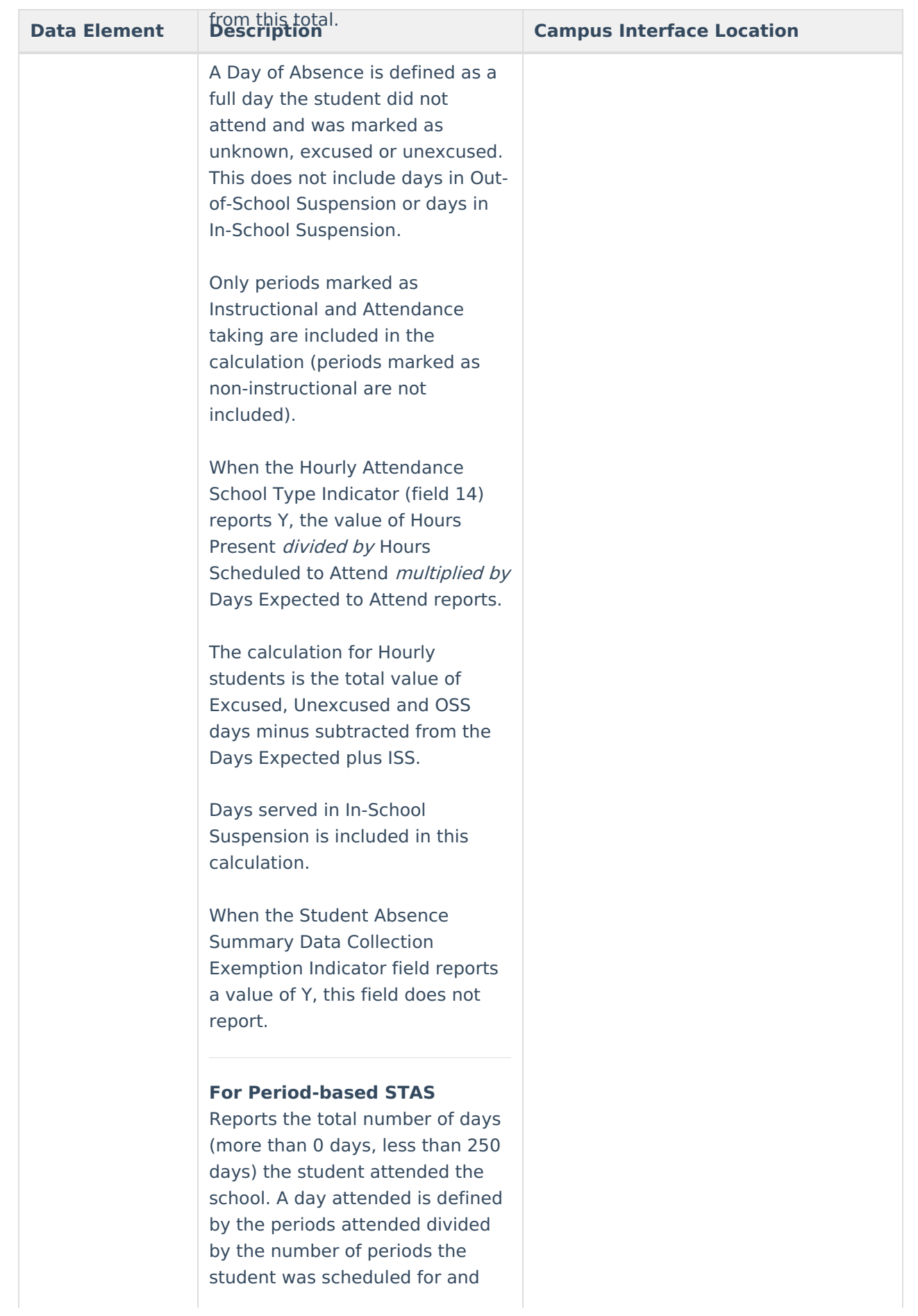

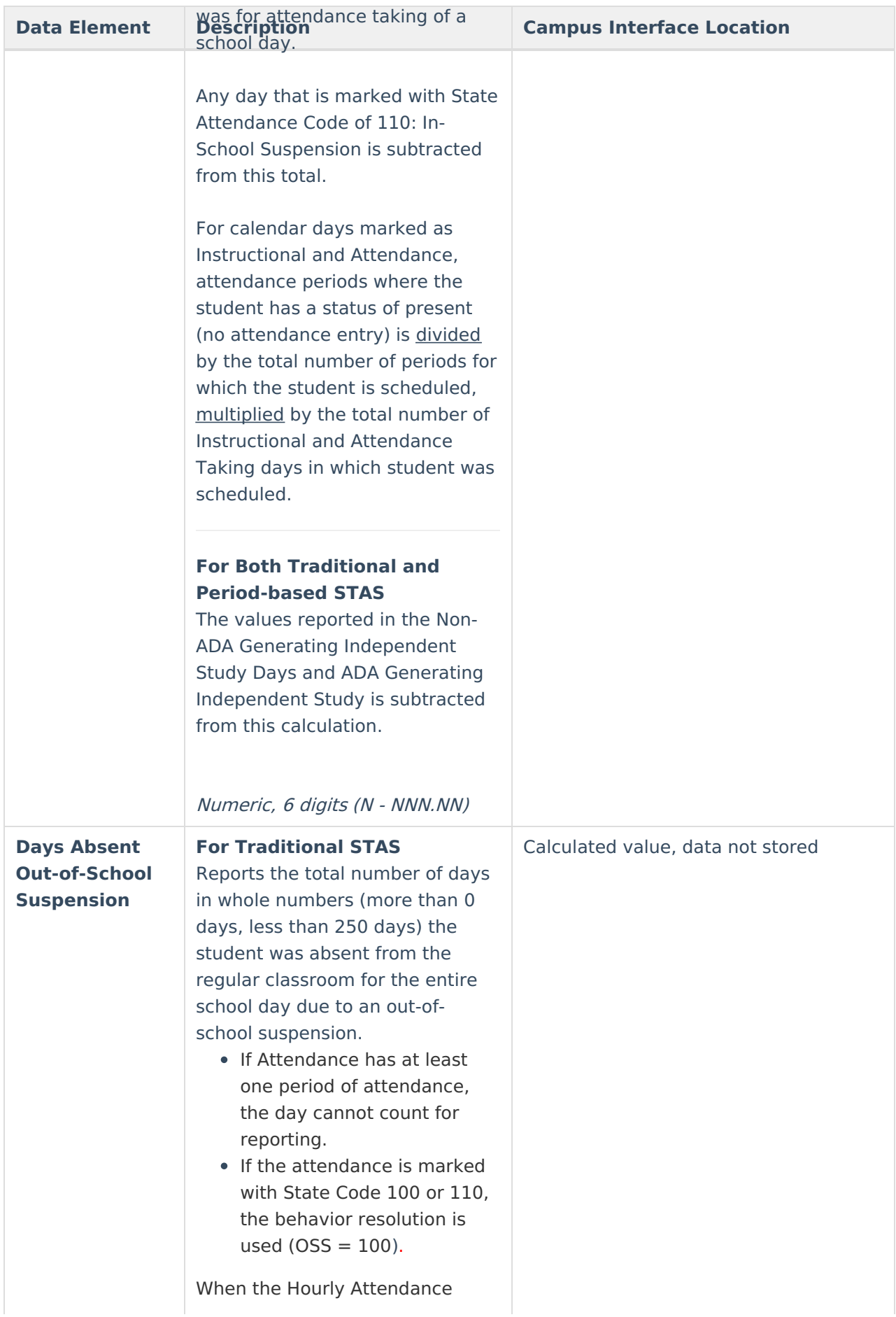

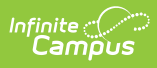

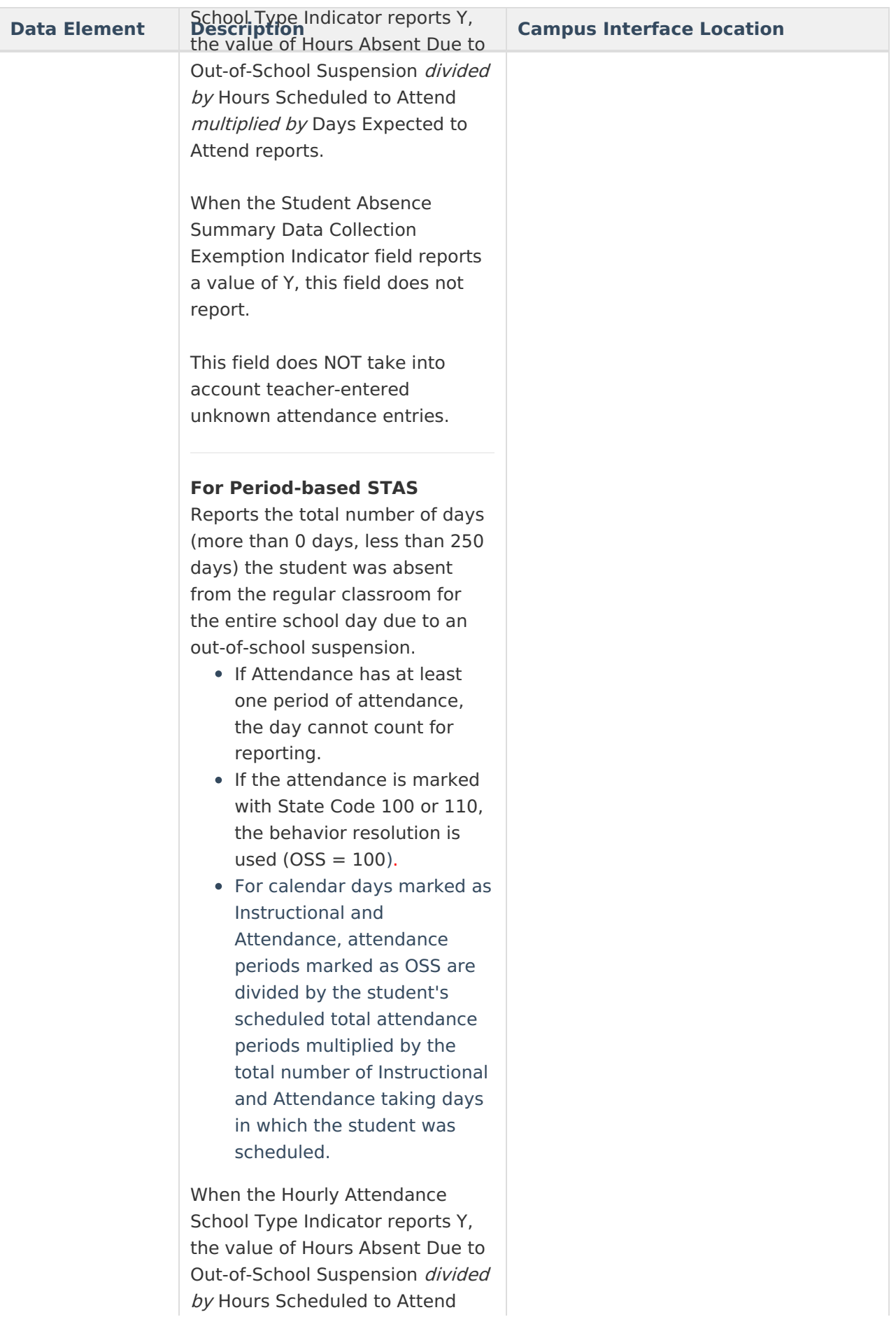

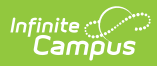

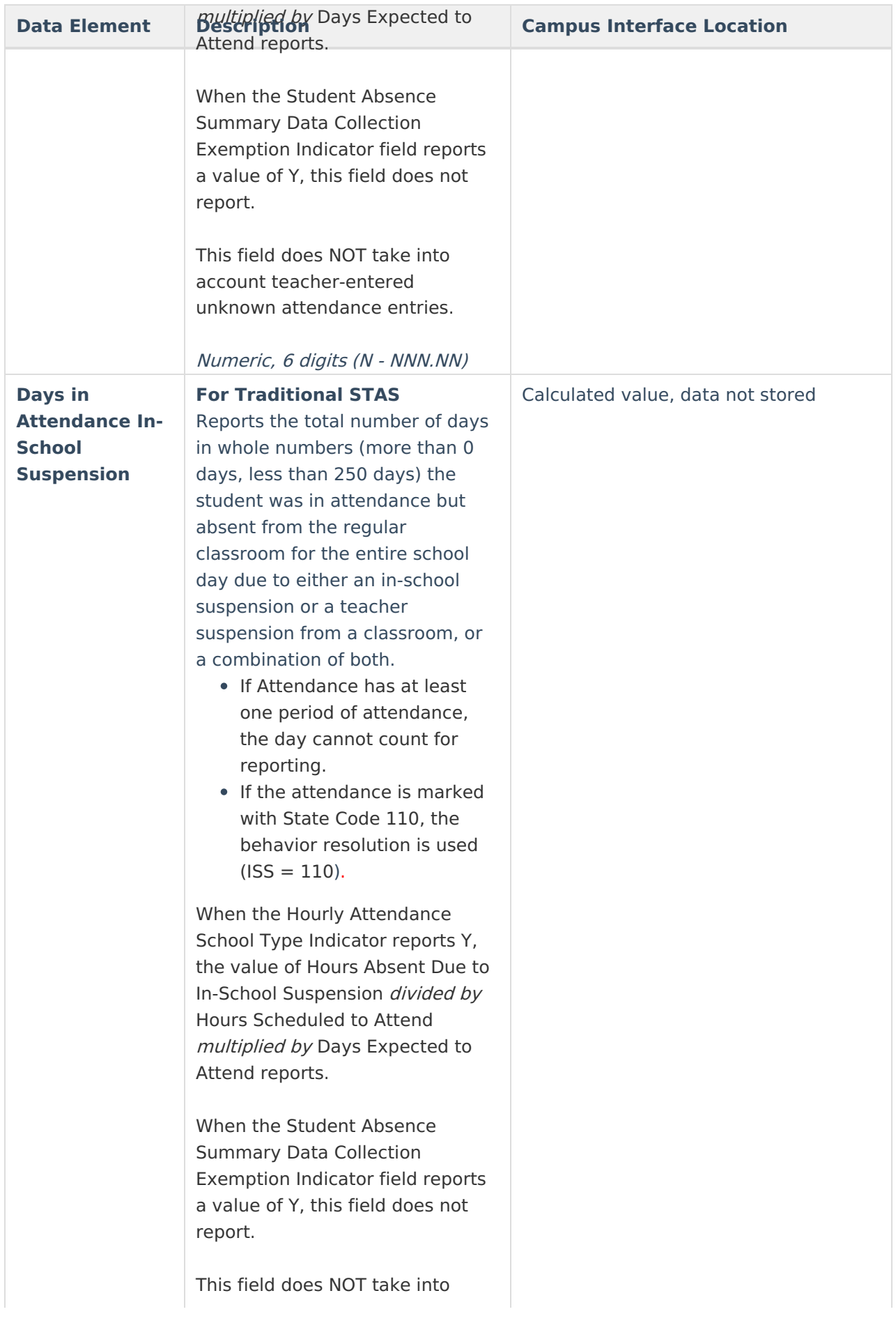

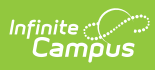

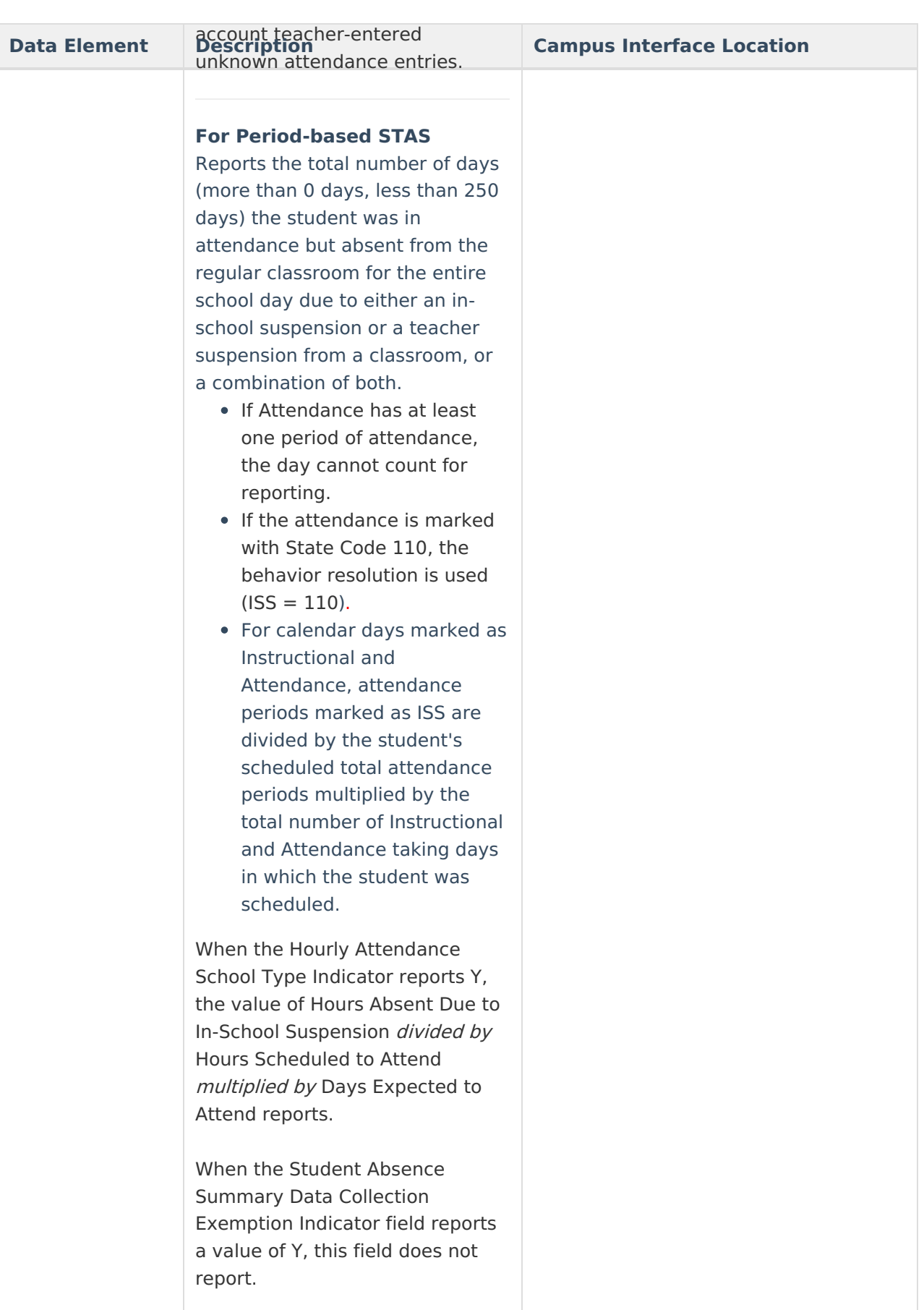

This field does NOT take into account teacher-entered

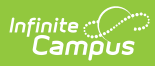

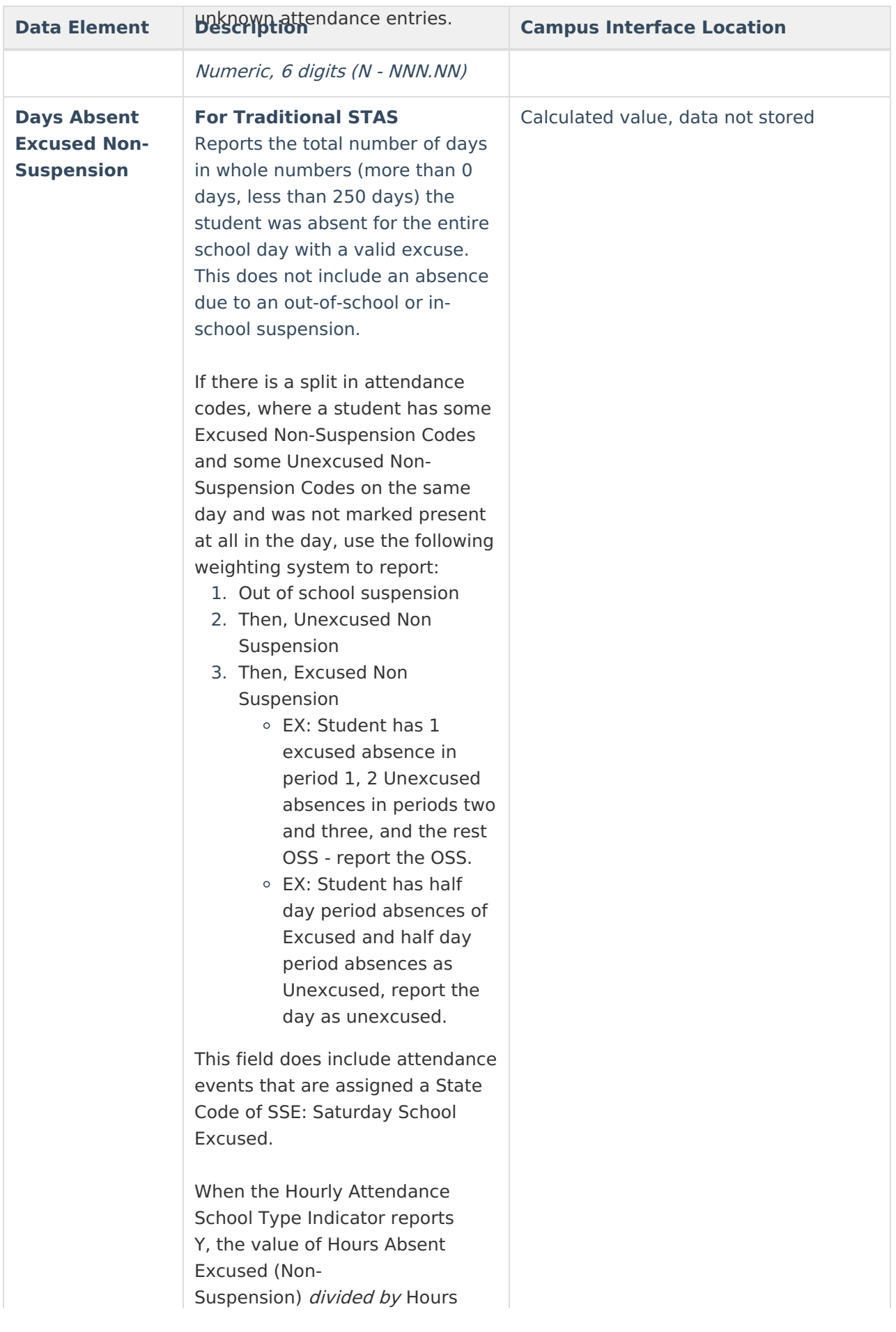

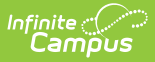

#### **Breadvided of** Attend *multiplied by* **Data Element Description** Attend *multiplied by* **Campus Interface Location**

Days Expected to Attend reports. When the Student Absence Summary Data Collection Exemption Indicator field reports a value of Y, this field does not report.

#### When the **Unknown as Excused** checkbox is marked on the report editor, unknown teacher attendance records are included in the calculation of this field. If the checkbox is not marked, this calculation does NOT include unknown teacher attendance records.

#### **For Period-based STAS**

Reports the total number of days (more than 0 days, less than 250 days) the student was absent for the entire school day with a valid excuse. This does not include an absence due to an out-of-school or in-school suspension.

If there is a split in attendance codes, where a student has some Excused Non-Suspension Codes and some Unexcused Non-Suspension Codes on the same day and was not marked present at all in the day, use the following weighting system to report:

- 1. Out of school suspension
- 2. Then, Unexcused Non Suspension
- 3. Then, Excused Non Suspension
	- EX: Student has 1 excused absence in period 1, 2 Unexcused absences in periods two and three, and the rest OSS - report the OSS.
	- EX: Student has half day period absences of

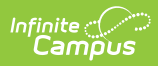

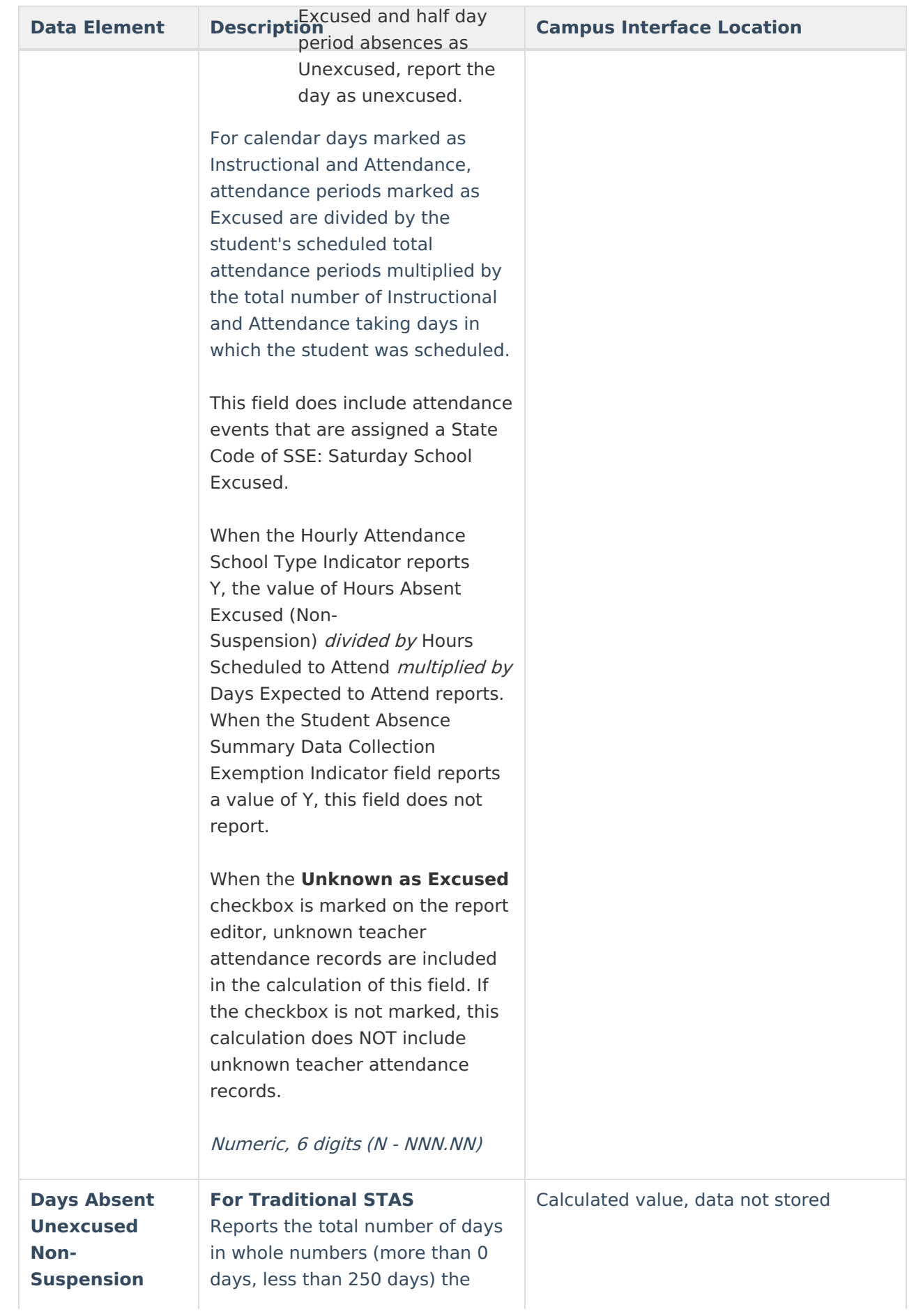

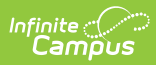

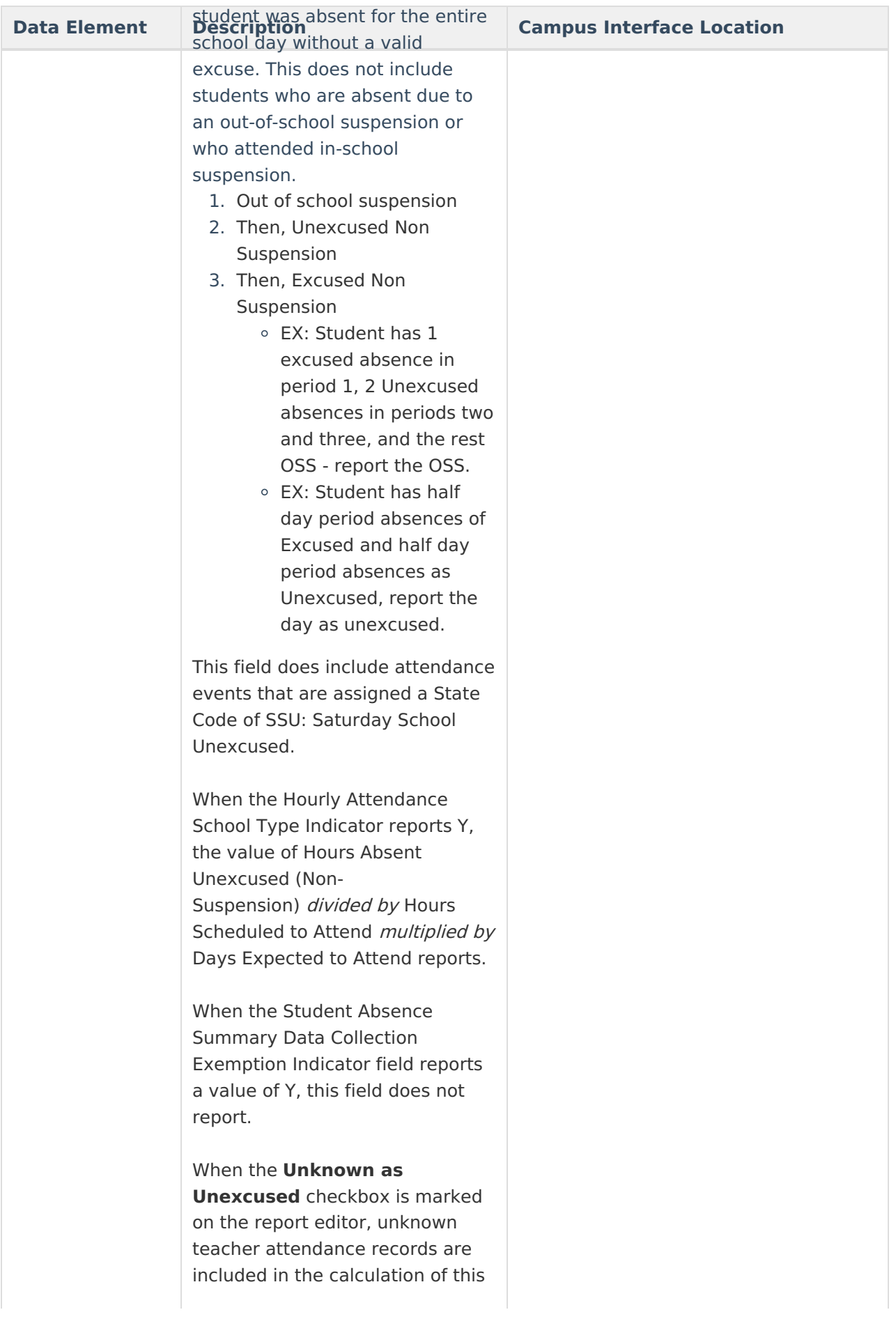

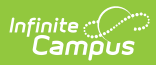

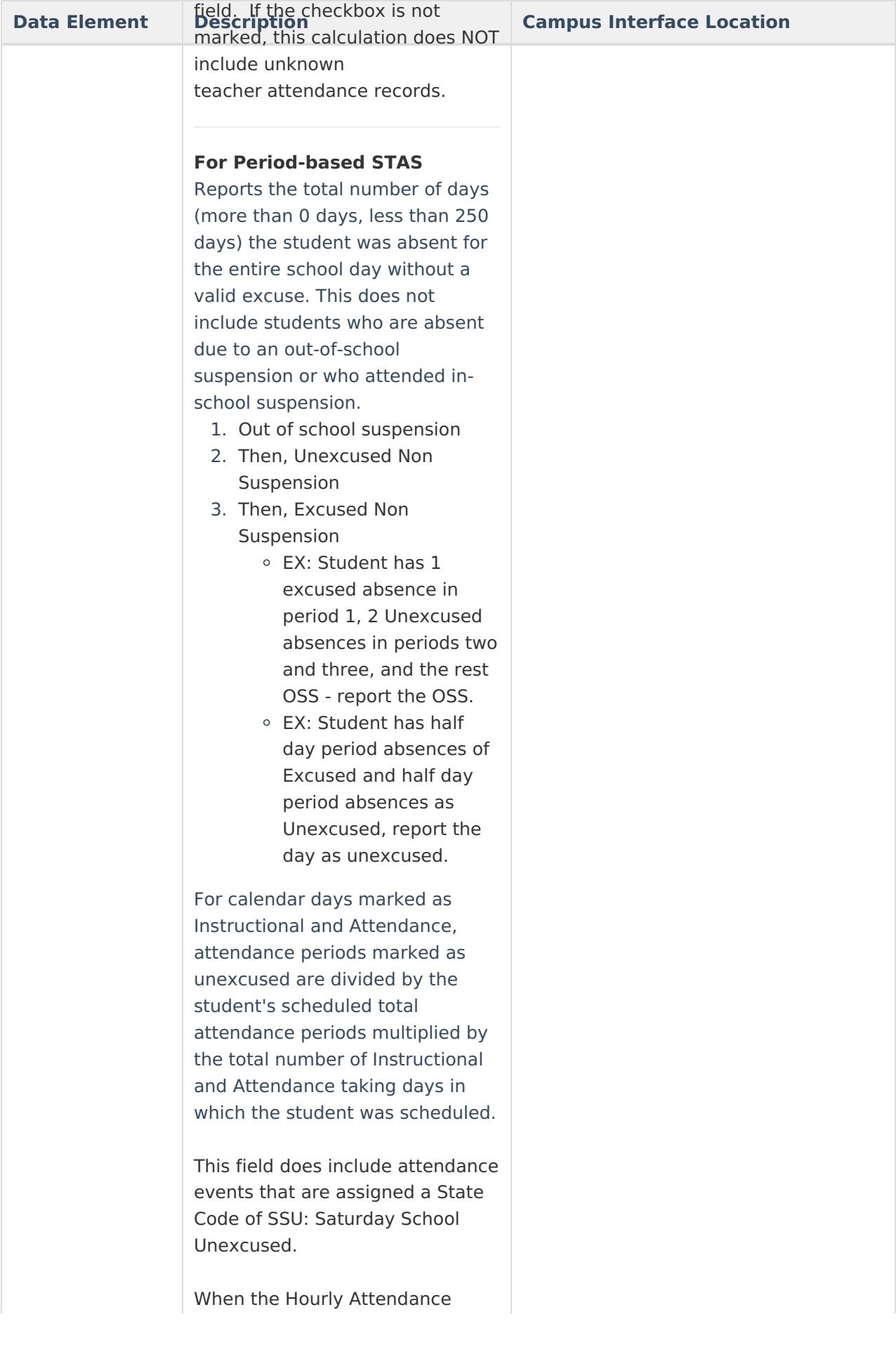

![](_page_21_Picture_0.jpeg)

![](_page_21_Picture_483.jpeg)

![](_page_22_Picture_0.jpeg)

![](_page_22_Picture_323.jpeg)

![](_page_23_Picture_0.jpeg)

![](_page_23_Picture_416.jpeg)

![](_page_24_Picture_0.jpeg)

![](_page_24_Picture_162.jpeg)